# TYP03 CMS 8.1 - What's New

Summary of the new features, changes and improvements

Created by: Patrick Lobacher and Michael Schams

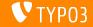

## TYP03 CMS 8.1 - What's New

#### **Chapter Overview**

Introduction

Backend User Interface

TSconfig & TypoScript

In-Depth Changes

Deprecated/Removed Functions

Sources and Authors

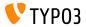

# Introduction The Facts

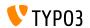

#### TYP03 CMS 8.1 - The Facts

Release date: 3 May 2016

Release type: Sprint Release

Slogan: Tightening the screws

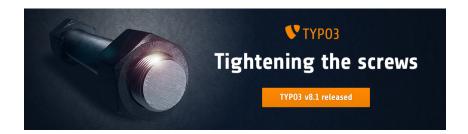

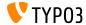

## **System Requirements**

■ PHP: version 7

■ MySQL: version 5.5 to 5.7

■ Disk space: min 200 MB

PHP settings:

■ memory\_limit >= 128M

max\_execution\_time >= 240s

max\_input\_vars >= 1500

lacktriangle compilation option --disable-ipv6 must  $\underline{not}$  be used

The backend requires Microsoft Internet Explorer 11 or later, Microsoft Edge, Google Chrome, Firefox, Safari or any other modern, compatible browser

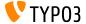

## **Development and Release Timeline**

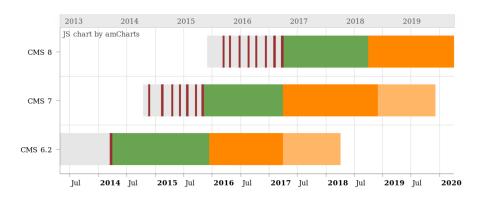

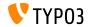

#### **TYP03 CMS Roadmap**

#### Release dates and their primary focus:

```
22/Mar/2016
■ v8.0
                      Adding last minute things
■ v8.1 03/May/2016
                      Cloud Integration
        05/Jul/2016
■ v8.2
                      Rich Text Editor
        30/Aug/2016
■ v8.3
                      Frontend Editing on Steroids
        18/0ct/2016
                      to be determined
■ v8.4
        20/Dec/2016
■ v8.5
                      Integrator Support
        14/Feb/2017
v8.6
                      to be determined
        04/Apr/2017
■ v8.7
                      LTS Preparation
```

```
https://typo3.org/typo3-cms/roadmap/
https://typo3.org/news/article/kicking-off-typo3-v8-development/
```

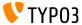

#### **Installation**

 Official installation procedure under Linux/Mac OS X (DocumentRoot for example /var/www/site/htdocs):

```
$ cd /var/www/site
$ wget --content-disposition get.typo3.org/8.1
$ tar xzf typo3_src-8.1.0.tar.gz
$ cd htdocs
$ ln -s ../typo3_src-8.1.0 typo3_src
$ ln -s typo3_src/index.php
$ ln -s typo3_src/typo3
$ touch FIRST_INSTALL
```

- Symbolic links under Microsoft Windows:
  - Use junction under Windows XP/2000
  - Use mklink under Windows Vista and Windows 7

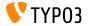

### Upgrade to TYP03 CMS 8.x

- Upgrades only possible from TYPO3 CMS 7.6 LTS
- TYPO3 CMS < 7.6 LTS should be updated to TYPO3 CMS 7.6 LTS first
- Upgrade instructions:

```
http://wiki.typo3.org/Upgrade#Upgrading_to_8.1
```

Official TYP03 guide "TYP03 Installation and Upgrading":

```
http://docs.typo3.org/typo3cms/InstallationGuide
```

- General approach:
  - Check minimum system requirements (PHP, MySQL, etc.)
  - Review deprecation\_\*.log in old TYP03 instance
  - Update all extensions to the latest version
  - Deploy new sources and run Install Tool -> Upgrade Wizard
  - Review startup module for backend users (optionally)

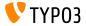

#### **PHP Version 7**

- PHP 7.0 is the minimum requirement for TYPO3 CMS 8.x
- TYP03 will support subsequent PHP 7 releases as they come out
- This version raise gives a significant performance boost to the overall system
- Not only backend editors will notice a more fluent interface, but the new all-time record for a full cached page call in the frontend is below 7 milliseconds now, which is approximately 40% faster compared to running the very same website with PHP version 5.5
- We also started using new features from this PHP version, for instance the cryptographically secure pseudo-random generators are in active use already

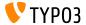

# Chapter 1:

# **Backend User Interface**

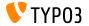

### **Inline Backend Layout Wizard**

A new render type has been added to render the backend layout wizard inline in FormEngine (in TCA: 'renderType' => 'belayoutwizard').

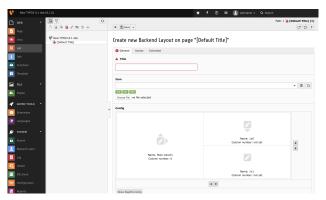

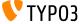

## Simplify Cache Clearing

The cache clearing system has been simplified by removing options in cache clear menu and Install Tool.

- Flush frontend caches:
  Clears frontend and page-related caches, like before.
- Flush all caches:
  - Clears all system-related caches, including the class loader, localization, extension configuration file caches and opcode caches. Rebuilding this cache may take some time.

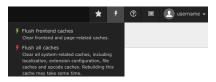

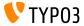

## Reworked Workspaces (1)

- The workspace module to manage staged content has been rewritten and integrates much better into the visual appearance of the backend now
- Editors will realize straight away, it fits the overall look and feel due to its technical base with Twitter Bootstrap and jQuery
- This change also brings a performance boost and is a huge leap forward to a cleaner and faster TYPO3 backend with less JavaScript

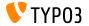

### Reworked Workspaces (2)

#### Screenshots of the workspace module:

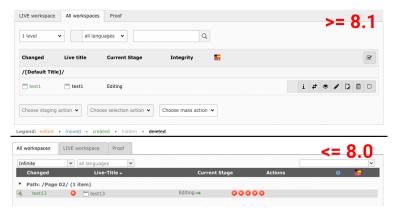

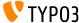

# TSconfig & TypoScript

# Chapter 2: TSconfig & TypoScript

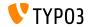

## **TSconfig & TypoScript**

#### Allow Asterisk for hideTables

- It is now possible to hide all tables in the list view via PageTS-Config
- In case integrators want to show a specific table only, they can hide all tables and unhide only the specific one:

```
mod.web_list {
  hideTables = *
  table.tx_cal_event.hideTable = 0
}
```

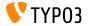

## **TSconfig & TypoScript**

## Multiple Locale Names for TypoScript config.locale\_all

TypoScript option config.locale\_all now allows to set locale fallbacks as a comma-separated list, as the underlying PHP function setlocale() does as well:

```
config.locale_all = de_AT@euro, de_AT, de_DE, deu_deu
See http://php.net/setlocale
```

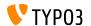

Chapter 3:

**In-Depth Changes** 

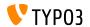

## PHP Library "Doctrine DBAL" (1)

- The PHP library "Doctrine DBAL" has been added via composer dependency to work as a powerful database abstraction layer with many features for database abstraction, schema introspection and schema management within TYPO3 CMS
- A TYPO3-specific PHP class called
   TYPO3\CMS\Core\Database\ConnectionPool
   has been added as a manager for database connections
- All connections configured under \$GLOBALS['TYPO3\_CONF\_VARS']['DB']['Connections'] are accessible using this manager, enabling the parallel usage of multiple database systems

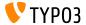

## PHP Library "Doctrine DBAL" (2)

- By using the database abstraction options and the QueryBuilder provided SQL statements being built will be properly quoted and compatible with different DBMS out of the box as far as possible
- Existing \$GLOBALS['TYPO3\_CONF\_VARS']['DB'] options have been removed and/or migrated to the new Doctrine-compliant options
- The Connection class provides convenience methods for insert, select, update, delete and truncate statements
- For select, update an delete only simple equality comparisons (like WHERE "aField" = 'aValue') are supported. For complex statements it is required to use the QueryBuilder.

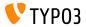

## PHP Library "Doctrine DBAL" (3)

■ The ConnectionPool class can be used like this:

```
// Get a connection which can be used for muliple operations
/** @var \TYPO3\CMS\Core\Database\Connecction $conn */
$conn = GeneralUtility::makeInstance(ConnectionPool::class)->getConnectionForTable('aTable');
$affectedRows = $conn->insert(
  'aTable'.
  $fields, // Associative array of column/value pairs, automatically quoted & escaped
// Get a QueryBuilder, which should only be used a single time
$querv = GeneralUtility::makeInstance(ConnectionPool::class)->getQuervBuilderForTable('aTable):
$query->select('*')
  ->from('aTable)
  ->where($query->expr()->eq('aField', $query->createNamedParameter($aValue)))
  ->andWhere(
$query->expr()->lte(
  'anotherField'.
  $query->createNamedParameter($anotherValue)
$rows = $query->execute()->fetchAll():
```

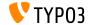

### Enhance SQL query reduction in page tree in workspaces

- The process of determining whether a page has workspace versions can be extended by custom application code utilizing hooks
- This way, the meaning of having versions can be further modified by hooks
- For instance the default behavior of the TYPO3 core is to create a workspace version record on persisting the same record in the backend
  - without any actual changes to the data model

```
$GLOBALS['TYP03_CONF_VARS']['SC_OPTIONS']...
...['TYP03\\CMS\\Workspaces\\Service\\WorkspaceService']['hasPageRecordVersions'];
$GLOBALS['TYP03_CONF_VARS']['SC_OPTIONS']...
...['TYP03\\CMS\\Workspaces\\Service\\WorkspaceService']['fetchPagesWithVersionsInTable']
```

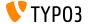

## PHP Library "Guzzle" (1)

- The PHP library "Guzzle" has been added via composer dependency to work as a feature rich solution for creating HTTP requests based on the PSR-7 interfaces already used within TYPO3
- Guzzle auto-detects available underlying adapters available on the system, like cURL or stream wrappers and chooses the best solution for the system
- A TYPO3-specific PHP class called
   TYPO3\CMS\Core\Http\RequestFactory
   has been added as a simplified wrapper to access Guzzle clients

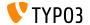

## PHP Library "Guzzle" (2)

■ The RequestFactory class can be used like this:

```
// Initiate RequestFactory
/** @var \TYPO3\CMS\Core\Http\RequestFactory $requestFactory */
$requestFactory = GeneralUtility::makeInstance(
  \TYPO3\CMS\Core\Http\RequestFactorv\RequestFactorv::class);
$uri = $additionalOptions = [
  // additional headers for this specific request
  'headers' => ['Cache-Control' => 'no-cache'].
  'allow redirects' => false,
  'cookies' => true
1:
// return a PSR-7 compliant response object
$response = $requestFactory->request($url, 'GET', $additionalOptions);
// get the content as a string on a successful request
if ($response->getStatusCode() === 200) {
  if ($response->getHeader('Content-Type') === 'text/html') {
    $content = $response->getBody()->getContents();
```

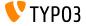

Chapter 4:

**Deprecated/Removed Functions** 

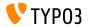

## Http-related options and HttpRequest class removed (1)

- The following PHP classes have been **removed**:
  - TYP03\CMS\Core\Http\HttpRequest
  - TYP03\CMS\Core\Http\Observer\Download
- The following options have been renamed:
  - old: \$TYPO3\_CONF\_VARS[HTTP][userAgent]
    new: \$TYPO3\_CONF\_VARS[HTTP][headers][User-Agent]
  - old: \$TYP03\_CONF\_VARS[HTTP][protocol\_version]
    - new: \$TYP03\_CONF\_VARS[HTTP][version]

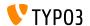

## Http-related options and HttpRequest class removed (2)

- All proxy-related options are unified within \$TYPO3\_CONF\_VARS[HTTP] [proxy]
- All redirect-related options (HTTP/follow\_redirects, HTTP/max\_redirects, HTTP/strict\_redirects) are unified within \$TYP03\_CONF\_VARS[HTTP] [allow\_redirects]
- All options related to SSL private keys (HTTP/ssl\_local\_cert,
  HTTP/ssl\_passphrase) are merged into
  \$TYP03\_CONF\_VARS[HTTP] [ssl\_key]
- All options related to verify SSL peers are merged into \$TYPO3\_CONF\_VARS[HTTP] [verify]

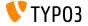

## Http-related options and HttpRequest class removed (3)

■ The following configuration options have been **removed**:

```
$TYP03_CONF_VARS[SYS][curlProxyNTLM]
$TYPO3 CONF VARS[SYS][curlProxyServer]
$TYP03 CONF VARS[SYS][curlProxyTunnel]
$TYPO3_CONF_VARS[SYS] [curlProxyUserPass]
$TYP03 CONF VARS[SYS] [curlTimeout]
$TYP03_CONF_VARS[HTTP][adapter]
$TYPO3_CONF_VARS[HTTP][protocol_version]
$TYPO3 CONF VARS[HTTP][follow redirects]
$TYP03 CONF_VARS[HTTP][max_redirects]
$TYP03 CONF VARS[HTTP][strict redirects]
$TYPO3_CONF_VARS[HTTP][proxy_host]
$TYPO3_CONF_VARS[HTTP][proxy_port]
$TYP03_CONF_VARS[HTTP][proxy_user]
$TYP03_CONF_VARS[HTTP][proxy_password]
$TYP03 CONF_VARS[HTTP][proxy_auth_scheme]
```

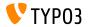

## Http-related options and HttpRequest class removed (4)

■ The following configuration options have been **removed**:

```
$TYPO3_CONF_VARS[HTTP][ssl_verify_peer]
$TYPO3_CONF_VARS[HTTP][ssl_verify_host]
$TYPO3_CONF_VARS[HTTP][ssl_cafile]
$TYPO3_CONF_VARS[HTTP][ssl_capath]
$TYPO3_CONF_VARS[HTTP][ssl_local_cert]
$TYPO3_CONF_VARS[HTTP][ssl_passphrase]
$TYPO3_CONF_VARS[HTTP][userAgent]
```

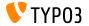

# **Sources and Authors**

# Chapter 5: Sources and Authors

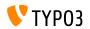

### **Sources and Authors**

#### Sources

#### TYP03 News:

■ http://typo3.org/news

#### Release Infos:

- http://wiki.typo3.org/TYPO3\_CMS\_8.1.0
- INSTALL.md and ChangeLog
- typo3/sysext/core/Documentation/Changelog/8.1/\*

#### TYP03 Bug-/Issuetracker:

■ https://forge.typo3.org/projects/typo3cms-core

#### TYP03 and Fluid Git Repositories:

- https://git.typo3.org/Packages/TYPO3.CMS.git
- https://github.com/TYPO3Fluid/Fluid

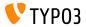

## **Sources and Authors**

#### TYPO3 CMS What's New Team:

Andrey Aksenov, Pierrick Caillon, Sergio Catala, Jigal van Hemert, Patrick Lobacher, Michel Mix, Sinisa Mitrovic, Angeliki Plati, Nena Jelena Radovic, Michael Schams and Roberto Torresani

http://typo3.org/download/release-notes/whats-new

Licensed under Creative Commons BY-NC-SA 3.0

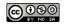

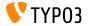